## **AIDIN**

## Programme de Formation

## QLIK SENSE Développeur

### **Organisation**

**Durée :** 14 heures

**Mode d'organisation :** Présentiel

### **Contenu pédagogique**

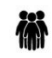

### *Public visé*

Contrôle de gestion, Finances, Ressources Humaines, Bureau des entrées, Pharmacie, Economat, DIM et Informatique

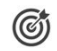

### *Objectifs pédagogiques*

A l'issue de la formation, l'apprenant sera capable, en toute autonomie, de créer un entrepot de données avec l'outil Qlik Sense

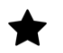

### *Description*

- Connaitre le fonctionnement de base de l'outil Qlik Sense
	- Décrire les avantages et les fonctionnalités de Qlik Sense : Associativité, In Memory, Analyse Active
	- Description des grands principes de l'outil : ETL, alimentation de l'entrepôt, stream, dataviz, sécurité…
- Connaitre les éléments de saisie afin de créer des modèles de données associatif Qlik Sense
	- Connexion à l'outil. Description du Hub Qlik Sense Desktop ou Qlik Sense Enterprise
	- Connecteur de données, modèle de données, gestionnaires de données
	- Chargement des données à partir d'un fichier / base de données relationnelles (OLEDB ou ODBC).
- Comprendre le traitement des données
	- Maitriser les differents types de LOAD et l'association de données
	- Maîtriser les fonctions de formatage de dates, formatage numérique
	- Comment résoudre les problèmes d'exécution (Debbuger)
	- Filtrer les données et transformer les données : tris, if, where, peek,….
	- Instruction de contrôle, préfixes, variables
	- Association de tables via les instructions "Join" et "Keep"
	- Utilisation des instructions "MAPPING", "INTERVALLMATCH"."AUTONUMBERHASH"
- Comprendre la modélisation les données
	- Résoudre les problématiques de modélisation et corriger les scripts d'intégration
- Résoudre les clés synthétiques et les références circulaires
- Connaitre les fonctionnalités avancées de Qlik Sense
	- Utilisation du set analysis
	- Ajouter des dimensions expressions dans les librairies utilisateurs
	- Optimiser les performances d'une application
	- TP traitements des données, creation des indicateurs
	- Sécurité : Gestion de la "Section Access" et "Section Application".
	- La console d'administration

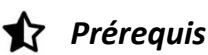

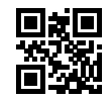

# **vipih**

Aucun

## *Modalités pédagogiques*

Formation - Action basée sur une pédagogie de mise en situation et/ou de travaux d'exercices.

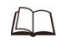

### *Moyens et supports pédagogiques*

A la charge du MiPih

#### Support pédagogique

Mise en situation sur l'environnement de production Travaux pratiques basés sur un cahier d'exercices

A la charge de l'établissement

Accès internet Etablissement autonome : Accès à l'environnement de formation et/ou production 1 PC par participant Vidéoprojecteur Paperboard

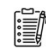

### *Compétences visées*

- Connaitre le fonctionnement de base de l'outil Qlik Sense
- Connaitre les éléments de saisie afin de créer des modèles de données associatif Qlik Sense
- Comprendre le traitement des données
- Comprendre la modélisation les données

#### 隱 *Modalités d'évaluation et de suivi*

Evaluation par Quiz ou exercices . Une attestation de fin de formation sera remise au stagiaire.

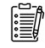

### *Informations sur l'accessibilité*

Pour toute personne en situation de handicap, contactez Madame VALANT au 05 34 61 50 00, pour étudier la solution adaptée à votre besoin.